<span id="page-0-0"></span>MC-102 — Aula 02 Estrutura Básica de um Programa, Variáveis, Dados, Atribuição e Expressões Aritméticas

Instituto de Computação - Unicamp

2019

(ロ) (御) (唐) (唐) (唐) 2000

### Shell Interativa

- Abra um terminal de comando e execute "python".
- Se Python estiver instalado em seu computador será inicializado a shell de Python.

```
$ python
Python 3.4.3 (v3.4.3:9b73f1c3e601, Feb 23 2015, 02:52:03)
[GCC 4.2.1 (Apple Inc. build 5666) (dot 3)] on darwin
Type "help", "copyright", "credits" or "license" for more information
>>>
```
 $\Omega$ 

化重新润滑脂

#### Shell Interativa

• Você pode executar comandos diretamente na shell.

```
$ python
Python 3.4.3 (v3.4.3:9b73f1c3e601, Feb 23 2015, 02:52:03)
[GCC 4.2.1 (Apple Inc. build 5666) (dot 3)] on darwin
Type "help", "copyright", "credits" or "license" for more information
\gg print ("Ola turma")
Ola turma
>>> 5+5
10
>>>
```
 $QQ$ 

 $\mathcal{A} \oplus \mathcal{B}$  and  $\mathcal{A} \oplus \mathcal{B}$  and  $\mathcal{B} \oplus \mathcal{B}$ 

### Shell Interativa

- A shell é muito útil durante a criação de um programa pois você pode já testar partes do seu código para saber se está funcionando como o esperado.
- Mas na maioria das vezes criaremos um código completo que deve ser salvo em um arquivo com a extensão **.py**.
- **·** Depois este código poderá ser executado em um terminal da seguinte forma

\$ py thon nome Arquivo. py

 $\Omega$ 

- Um programa em Python é uma sequencia de definições e comandos que ser˜ao executados pelo interpretador.
- A estrutura básica é a seguinte:

Comando1

. .

. ComandoN

- O programa deve ter um comando por linha.
- Os comandos ser˜ao executados nesta ordem, de cima para baixo, um por vez.

 $\Omega$ 

Exemplo:

print ("Ola turma de MC102") print ("Vamos programar em Python")

 $QQ$ 

 $A \Box B$   $A \Box B$   $A \Box B$   $A \Box B$   $A \Box B$   $A$ 

Exemplo:

print (" Ola turma de MC102" ) print (" Vamos programar em Python" )

Este programa gera um erro pois temos dois comandos em uma mesma linha.

4 0 8

 $200$ 

化重新润滑脂

Você pode no entanto usar um ponto e vírgula ao final de cada comando para usar vários comandos em uma mesma linha:

print (" Ola turma de MC102" ); print (" Vamos programar em Python" );

- Este programa executa sem problemas.
- **•** Mas neste curso sempre usaremos o padrão de um comando por linha.

 $200$ 

# Objetos/valores

- Um programa executa comandos para manipular informações/dados.
- Qualquer dado em Python é um "objeto" ou valor, que é de um certo tipo específico.
- $\bullet$  O tipo de um objeto/valor especifica quais operações podem ser realizadas sobre o objeto.
- Por exemplo, o número 5 é do tipo int em Python.

 $\Omega$ 

## Variáveis

#### Definição

Variáveis são uma forma de se associar um nome dado pelo programador com um valor.

No exemplo abaixo associamos os nomes altura, largura e a com os valores 10, 3, e 29 respectivamente.

```
\lambdaltura = 10
largura = 3a = 29
```
トイヨト

### Regras para nomes de variáveis

- **Deve** começar com uma letra (maíuscula ou minúscula) ou  $subcrito( )$ . **Nunca** pode começar com um número.
- **Pode conter letras maiúsculas, minúsculas, números e subscrito.**
- $\bullet$  Não pode-se utilizar como parte do nome de uma variável:

 ${ ( + - * / \ \ , \ . \ , ? )}$ 

**e** Letras maiúsculas e minúsculas são diferentes:

 $\cosh = 4$  $\text{Cas} = 3$ 

(Instituto de Computação – Unicamp) [MC-102 — Aula 02](#page-0-0) 2019 - 2019 - 2019 - 2019 - 2019 - 2019 - 2019 - 2019 - 20

 $QQQ$ 

### Atribuição

O comando  $=$  do Python é o comando de atribuição. Ele associa a variável do lado esquerdo do comando com o valor (ou mais corretamente expressão) do lado direito do comando.

 $a = 10$  $b = 11$  $c = 10$  $h = 20$ 

# Atribuição

- Se uma variável for usada sem estar associada com nenhum valor, um erro ocorre.
- No exemplo abaixo não podemos usar a variável c, pois esta não foi definida (associada com algum objeto).

```
[GCC 4.2.1 Compatible Apple LLVM 6.0 (clang -600.0.39)] on darwin
Type "help", "copyright", "credits" or "license" for more information
>> a = 10
>> b = 10
>> a = a+b
>> a
20
>> a = a + c
Traceback (most recent call last):
File "\ltstdin>", line 1, in \ltmodule>NameError: name 'c' is not defined
```
Note o nome do erro: NameError: - isso indica uma variavel ( name 'c') que nao tem um valor armazenado nela

KED KARD KED KED E VOOR

# <span id="page-13-0"></span>Comando de Atribuição

 $\bullet$  O comando de atribuição pode conter expressões do lado direito:

```
variable = expression
```
• Atribuir um valor de uma expressão para uma variável significa calcular o valor daquela expressão e somente depois associar o valor calculado com a variável

```
a = 3b=3+10c = (6.57 * 90) + 40print(a)print(b)print(c)
```
→ 4 E +

# <span id="page-14-0"></span>Tipos de dados em Python

Python possui os seguintes tipos básicos que veremos nesta aula:

- **· int**: Corresponde aos números inteiros. Exe: 10, -24.
- $\bullet$  float: Corresponde aos números racionais. Exe: 2.4142, 3.14159265.
- **str** ou string: Corresponde a textos. Exe: "Ola turma", "Agora vai!".
- bool: Corresponde a apenas 2 valores: True e False. Sao chamados de booleanos

Os outros tipos básicos como listas, tuplas, conjuntos e dicionários serão vistos ao em outras aulas do curso.

 $\Omega$ 

# Tipo Inteiro

• O Comando type informa o tipo de um objeto associado com uma variável.

Python 3.5.2 (v3.5.2:4 def2a2901a5, Jun 26 2016, 10:47:25)  $[GCC 4.2.1 (Apple Inc. build 5666) (dot 3)]$  on darwin Type "help", "copyright", "credits" or "license" for more information  $>>$  a = 98  $\gg$  type(a)  $<$ class 'int' $>$  $>>$  b = 'ola turma'  $\gg$  type  $(b)$  $<$  class  $str'$ >>>

 $\Omega$ 

イ何 トイヨ トイヨ トーヨ

# Tipo Inteiro

- Valores do tipo int armazenam valores inteiros Exemplos: 3, 1034, e -512.
- O tipo int possui precisão arbitrária (limitado à memória do seu computador).

Neste curso usamos como padrão Python3, por isso inteiros possuem precisão arbitrária ao contrário de Python2.

# Tipo Ponto Flutuante

- Objetos do tipo float armazenam valores "reais".
- **.** Literais do tipo float são escritos com um ponto para separar a parte inteira da parte decimal. Exemplos: 3.1415 e 9.8.
- **Possuem problemas de precisão pois há uma quantidade limitada de** memória para armazenar um número real no computador.
- Notem no exemplo abaixo o erro de precisão:

```
Python 3.5.2 (v3.5.2:4 def2a2901a5, Jun 26 2016, 10:47:25)
[GCC 4.2.1 (Apple Inc. build 5666) (dot 3)] on darwin
Type "help", "copyright", "credits" or "license" for more information
>> 1/10.00. 1
>> 0.1 + 0.20. 3 0 0 0 0 0 0 0 0 0 0 0 0 0 0 0 4
```
 $QQ$ 

イ何 トイヨ トイヨ トーヨ

## <span id="page-18-0"></span>Variáveis de tipo ponto flutuante

Note o tipo das variáveis, problemas de precisão e problemas de *overflow*.

```
Python 3.4.6 (default, Sep 9 2014, 15:04:36)
[GCC 4.2.1 Compatible Apple LLVM 6.0 (clang -600.0.39)] on darwin
Type "help", "copyright", "credits" or "license" for more information
>> a = 10.0/3.0
>> a
3. 3 3 3 3 3 3 3 3 3 3 3 3 3 3 3 5
\gg type(a)
ltype 'float'>
\Rightarrow a = 100000000000000000 2
>> a
1 e + 16>>> a = a∗a∗a∗a∗a
>> a
1e+80>>> a = a∗a∗a∗a∗a
>> a
i n f
```
>>>

KED KARD KED KED E VOOR

# <span id="page-19-0"></span>Variáveis de tipo string

- Objetos do tipo string armazenam textos.
- Um literal do tipo string deve estar entre aspas simples ou aspas duplas. Exemplos de strings: 'Olá Brasil!' ou "Olá Brasil".

```
Python 3.4.6 (default, Sep 9 2014, 15:04:36)
[GC 4.2.1 Compatible Apple LLVM 6.0 (clang -600.0.39) on darwin
Type "help", "copyright", "credits" or "license" for more information
\gg a = 'Olá Brasil!'
\gg type(a)
ltvpe 'str'>
>> a
' Olá Brasil !'
>>>
```
Veremos posteriormente neste curso diversas operações que podem ser realizadas sobre objetos do tipo string.

String **podem conter** letras com acentos, letras de outras linguas, etc. Os nomes de variáveis também podem conter acentos, letras de outras linguas, mas re[c](#page-18-0)omendamos fortemente que vc n[ao](#page-20-0) [fa](#page-19-0)ç[a](#page-18-0) [i](#page-19-0)[s](#page-20-0)[so](#page-21-0)[!](#page-13-0)  $QQ$  <span id="page-20-0"></span>Variaveis podem aceitar qualquer dado

```
a = 3print(a)a = 90.45print(a)a = " Ola voces!"
print(a)a = Trueprint(a)
```
э

 $A \Box B$   $A \Box B$   $A \Box B$   $A \Box B$   $A \Box B$   $A$ 

#### <span id="page-21-0"></span>Exercício

Qual o valor armazenado na variável a no fim do programa?

 $d = 3$ ;  $c = 2;$  $b = 4$ ;  $d = c + b$ ;  $a = d + 1$ ;  $a = a + 1$ ;  $print(a)$ 

 $298$ 

イロト イ押ト イヨト イヨト

### Exercício

Você sabe dizer qual erro existe neste programa? Tente rodar o programa abaixo.

 $d = 3.0$  $c = 2.5$  $b = 4$  $d = b + 90$  $e = c * d$  $a = a + 1$  $print(a)$  $print(e)$ 

 $298$ 

- 4 重 8 - 4 重 8

◂**◻▸ ◂◚▸** 

### Escrevendo na tela

- **•** Para imprimir um texto, utilizamos o comando **print**.
- O texto pode ser um literal do tipo string.

```
print ('Ola Pessoal!')
```
• Saída:

```
Ola Pessoal!
```
- . No meio da string pode-se incluir caracteres de formatação especiais.
- $\bullet$  O símbolo especial  $\ln$  é responsável por pular uma linha na saída. print ('Ola Pessoal! \n Ola Pessoal!!')
- $\bullet$  Saída:

```
Ola Pessoal!
Ola Pessoal!!
```
 $QQQ$ 

Escrevendo o conteúdo de uma variável na tela

- Podemos imprimir, além de texto puro, o conteúdo de uma variável utilizando o comando print.
- Separamos múltiplos argumentos a serem impressos com uma vírgula.

```
a = 10print ('A variavel contem o valor', a)
```
- **o** Saída:
	- A variavel contem o valor 10

 $200$ 

Escrevendo o conteúdo de uma variável na tela

```
a = 10h = 3.14print('a contam o valor', a, '. ja b contem o valor', b)
```
• A impressão com múltiplos argumentos inclui um espaço extra entre cada argumento. Saída do exemplo:

a contem o valor  $10$ . ja b contam o valor  $3.14$ 

 $QQQ$ 

#### Formatos ponto flutuante - extra!!!

• Podemos especificar o número de casas decimais que deve ser impresso em um número ponto flutuante usando o especificador %. Nf, onde N especifica o número de casas decimais.

```
pi = 3.1415r = 7area = pi*r*rprint ("Area do circulo de raio", r ," = ", area)
print ("Area do circulo de raio %.2f" % r, "= %.2f" % area)
```
• A saída será:

Area do circulo de raio  $7 = 153.9335$ Area do circulo de raio  $7.00 = 153.93$ 

 $QQQ$ 

#### Exercicio de casa - importante

- A função **print** sempre pula uma linha ao final da impressão. Descubra na interner como usar o print de forma que ele nao mude de linha no final
- o a funcao **print** sempre coloca um branco entre os valores que são impressos. Descubra como mudar isso.
- estude como usar esse jeito para formatar valores reais. Isso é chamado de old style format em Python. Note que há VARIAS coisas diferentes sobre como escrever esse formato, inclusive o uso do % dentro e fora do string.

 $200$ 

- Realiza a leitura de dados a partir do teclado.
- Aguarda que o usuário digite um valor e atribui o valor digitado à uma variável.
- $\bullet$  Todos os dados lidos são do tipo string.

```
print ("Digite um numero:")
a = input()print ("O numero digitado: ", a)
print(type(a))
```
4 **D F** 

ミドイミド

 $QQQ$ 

• Podemos converter uma string lida do teclado em um número inteiro usando a função  $int()$ .

```
print (" Digite um numero:")
a = int (input ())a = a * 10print("O numero digitado vezes 10 e: ", a)
```
 $QQ$ 

化重新润滑脂

4 **D F** 

• Podemos fazer o mesmo para números ponto flutuante usando a função float().

```
print (" Digite um numero:")
a = float(input())a = a * 10print ("O numero digitado vezes 10 e %.2f: " %a)
```
 $QQ$ 

 $\mathcal{A} \ \equiv \ \mathcal{B} \ \ \mathcal{A} \ \equiv \ \mathcal{B}$ 

4 **D F** 

- Nos dois exemplos anteriores é esperado que o usuário digite um número.
- Se o usuário digitar um texto não numérico o programa encerrará com um erro de execução.

```
int('abc'')Traceback (most recent call last):
  File "\ltstdin>", line 1, in \ltmodule>Value Error: invalid literal for int () with base 10: 'abc'
```
Note o nome do erro: ValueError: e a razao do erro invalid literal for int() e o valor 'abc'

化重新化重新

 $QQQ$ 

#### **Expressões**

- **·** Constantes e variáveis são expressões.
- Uma expressão também pode ser um conjunto de operações aritméticas, lógicas ou relacionais utilizadas para fazer "cálculos" sobre os valores das variáveis. Exemplo de expressão:

 $a + b$ 

Calcula a soma de a e b.

a / 9

Calcula divisão de **a** e **b** por 9.

 $200$ 

### Expressões Aritméticas

- $\bullet$  Os operadores aritméticos são: +, -, \*, /, //, %, \*\*
- $\bullet$  Soma: expressão + expressão

>>> 56+9

65

· Subtração: expressão - expressão

>>> 56-9 47

• Produto expressão \* expressão

>>> 56\*9 504

4 0 8

### Expressões Aritméticas

- $\bullet$  expressão / expressão : Calcula a divisão de duas expressões. O resultado é sempre um número ponto flutuante. >>> 27/9 3.0
- $\bullet$  expressão // expressão : Calcula a divisão de duas expressões. Se os operandos forem inteiros a divisão é inteira. >>> 5//2  $\overline{2}$  $>> 5//2.0$

2.0

3 E K 3 E K

 $\Omega$ 

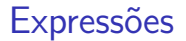

No exemplo abaixo, quais valores serão impressos?

 $print(9/2)$  $print(9//2)$  $print(9//2.0)$ 

 $A \Box B$   $A \Box B$   $A \Box B$   $A \Box B$   $A \Box B$   $A$ 

#### Expressões Aritméticas

e expressão \*\* expressão : Calcula o valor da expressão à esquerda elevado ao valor da expressão à direita.

>>> 2\*\*4 16 >>> 2.2\*\*4 23.425600000000006

e expressão % expressão : Calcula o resto da divisão (inteira) de duas expressões.

>>> 5 % 2 1 >>> 9 % 7 2 >>> 2 % 5  $\mathcal{D}$ 

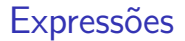

No exemplo abaixo, quais valores serão impressos?

print(29 % 3) print (19 % 5)  $print(3 % 15)$ 

 $A \Box B$   $A \Box B$   $A \Box B$   $A \Box B$   $A \Box B$   $A$ 

#### **Expressões**

- As expressões aritméticas (e todas as expressões) operam sobre outras expressões.
- $\bullet$  É possível compor expressões complexas como por exemplo:

 $a = b * ( (2 / c) + (9 + d * 8) )$ :

- Qual o valor da expressão  $5 + 10$  % 3?
- $\bullet$  E da expressão 5  $*$  10 % 3?

 $200$ 

# Precedência

- Precedência é a ordem na qual os operadores serão avaliados quando o programa for executado. Em Python, os operadores s˜ao avaliados na seguinte ordem:
	- $\blacktriangleright$  \*\*
	- $\blacktriangleright$  \*, /, //, na ordem em que aparecerem na expressão.
	- $\blacktriangleright$   $\frac{0}{0}$
	- $\blacktriangleright$  + e -, na ordem em que aparecerem na expressão.
- Exemplo:  $8+10*6$  é igual a  $8+60$  que é igual a 68

つへへ

# Alterando a precedência

- (expressão) também é uma expressão, que calcula o resultado da expressão dentro dos parênteses, para só então calcular o resultado das outras expressões.
	- $\triangleright$  5 + 10 % 3 é igual a 6
	- $\triangleright$  (5 + 10) % 3 é igual a 0
- Você pode usar quantos parênteses desejar dentro de uma expressão.
- Use sempre parˆenteses em express˜oes para deixar claro em qual ordem a expressão é avaliada!

 $200$ 

# Conversão de Tipos

- $\bullet$  Já vimos o uso das funções **int()**, float() e str() que servem para converter dados do tipo str no outro especificado pela função.
- $\bullet$  mas eles server para converter qualquer tipo em  $int()$ , float() e str(), desde que isso faça sentido.
- A conversão só ocorre se o dado estiver bem formado. Por exemplo int("aaa") resulta em um erro.
- Ao convertermos um número float para int ocorre um truncamento, ou seja, toda parte fracionária é desconsiderada.

```
>> a = "0]a"\gg int(a)
Traceback (most recent call last):
  File "<stdin>", line 1, in <module>
ValueError: invalid literal for int() with base 10: 'ola'
>>> int(2.99)
\mathfrak{D}>>> int(-2.99)
-2>>> float("3.1415")
3.1415
>>>
```
 $QQ$ 

イ何 トイヨ トイヨ トーヨ

### Exercício

- Crie um programa que:
	- $\triangleright$  Lê uma string, pula uma linha e imprime a string lida.
	- ► Lê um inteiro, pula uma linha e imprime o inteiro lido.
	- ► Lê um número ponto flutuante, pula uma linha e imprime o número lido.

4 **D F** 

メイヨメ

 $200$ 

### Exercício

- **Crie um programa que lê dois números reais e que computa e imprime** a soma, a diferença, a multiplicação e divisão dos dois números.
- Crie um programa que le o numero de centavos (um inteiro) e diz quantos como pagar esse numero de centavos usando notas de 100, 50, 20, 10 e 2 reais, moedas de 1 real, e moedas de 50, 25, 10, 5 e 1 centavos.
- Crie um programa que le o numero de segundos (um inteiro) e diz quantos dias, horas, minutos e segundos sao essa quantidade de segundos

 $\Omega$ 

Booleanos, comparacoes, expressoes logicas e if-then-else

イロト イ押ト イヨト イヨト

Informações Extras: Constantes do tipo de ponto flutuante

- Na linguagem Python, um número só pode ser considerado um número decimal se tiver uma parte "não inteira", mesmo que essa parte n˜ao inteira tenha valor zero. Utilizamos o ponto para separarmos a parte inteira da parte decimal. Ex: 10.0, 5.2, 3569.22565845
- **Um número inteiro ou decimal seguido da letra e mais um expoente.** Um número escrito dessa forma deve ser interpretado como:

numero · 10expoente

Ex: 2e2 (2e2 =  $2 \cdot 10^2$  = 200.0)

∽ດ